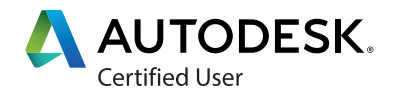

# **AUTODESK® INVENTOR®**

The Autodesk Inventor Certified User exam is demonstrate competency in product and part design. The exam covers the basic use of the Inventor software as well as basic mechanical design techniques. An individual earning this certification has approximately 150 hours of instruction and hands-on experience with the product, has proven competency at an industry entry-level and is ready to enter into the job market.

## **Exam Objectives**

Individuals who have earned an Autodesk Certified User certification have demonstrated mastery of the following skills:

### **USER INTERFACE AND NAVIGATION**

Change the viewpoint using the ViewCube

Change setting of the ViewCube

Understand Inventor file types and standard templates

#### **ASSEMBLY MODELING**

Apply basic assembly constraints (mate, flush, insert, directed angle)

Ground base component of an assembly

Apply an offset to constrained parts

Determine the degrees of freedom of a component

Create a presentation model

#### **DRAWING**

Control sheet size and add a title block

Select and place a front view

Create a drawing view from an existing view

Add annotation and dimensioning to a drawing

Add sheets to a drawing

Create a drawing view based on an assembly and presentation file

Add balloons to a drawing

Create and edit a parts list in a drawing

#### **PART MODELING**

Create extrude features Create a pattern of features Create a shell feature Apply fillets and chamfers Create hole features Create revolve features Place threads **SKETCHING**  Apply dimensions to a sketch Assign geometric constraints Project geometry Create and modify geometric shapes Modify an Inventor model **BROWSER EDITING**

Suppress and un-suppress part features Toggle visibility of features and sketches

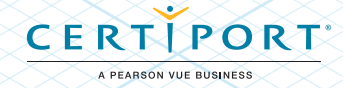